## Corrigé de l'exercice 1

Effectuer sans calculatrice :

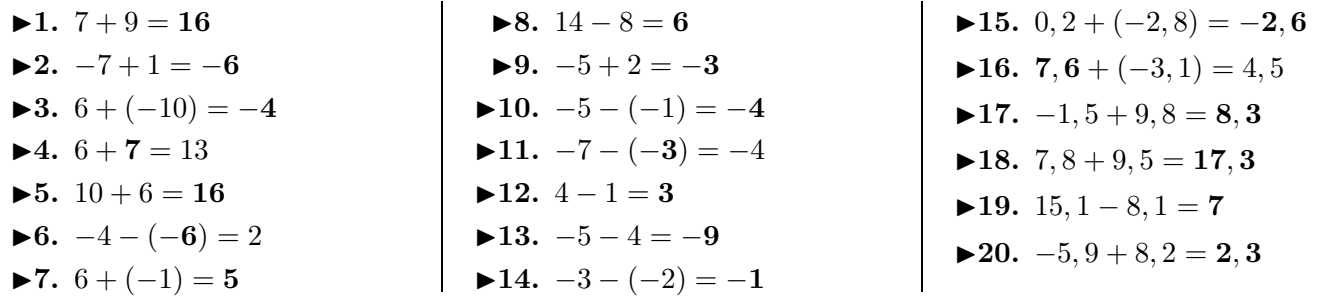

## Corrigé de l'exercice 2

Effectuer sans calculatrice :

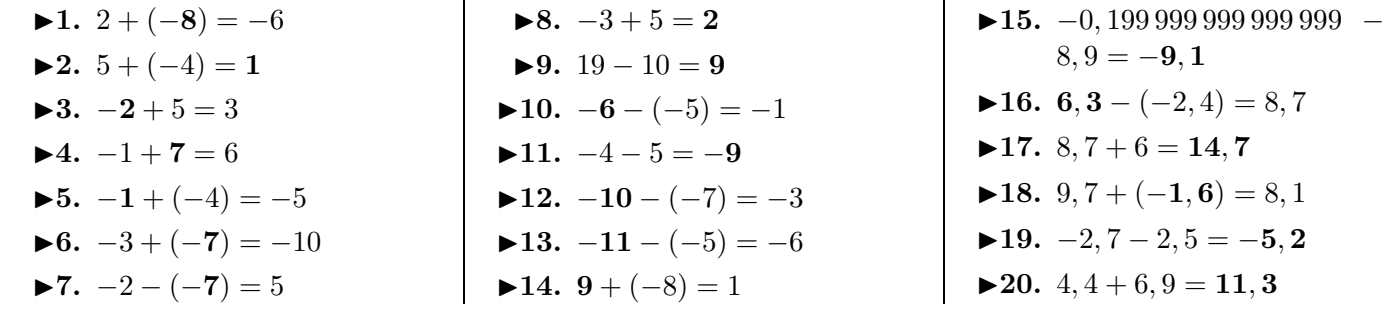

## Corrigé de l'exercice 3

Effectuer sans calculatrice :

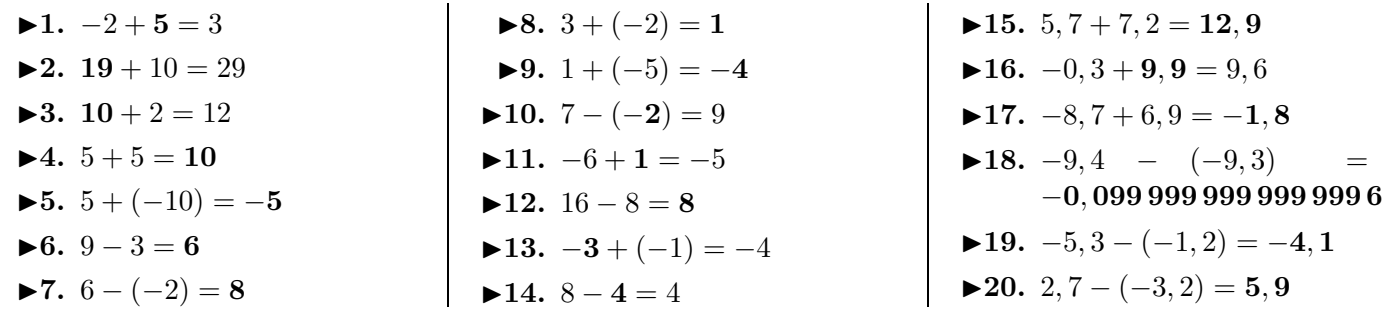

## Corrigé de l'exercice 4

Effectuer sans calculatrice :

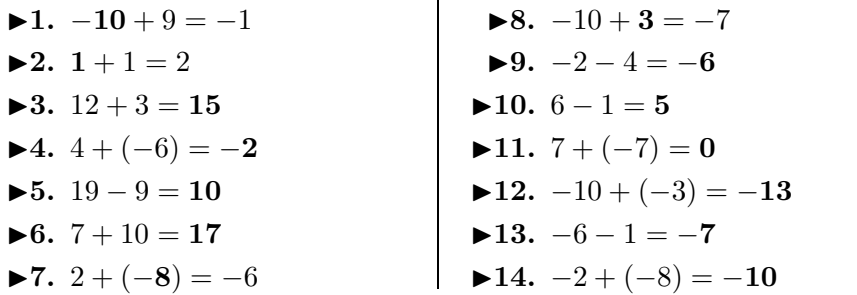

<span id="page-0-0"></span> $\blacktriangleright$ **15.**  $-1, 2 - 5, 7 = -6, 9$ ►16. 11,  $9 - 6, 6 = 5, 3$  $\blacktriangleright$ **17.** −6*,* 9 − 0*,* 8 = −7*,* 7 **►18.**  $-3 - (-8, 5) = 5, 5$  $▶19. 17, 4 - 9, 6 = 7, 8$  $\blacktriangleright$  **20.** −4*,* 8 + 8*,* 1 = **3***,* **3**